# **Detector de metale**

### **Introducere**

Dupa ce am cautat in mod indelungat idei de proiect, am ajuns la concluzia ca ar fi atat util cat si interesant sa construiesc un detector de metale. Acesta isi da seama daca cand este aproape de un obiect de metal datorita legii lui Faraday, acest detector functionand mai bine pe metale metalice(care au un camp magnetic mai puternic).

### **Descriere generală**

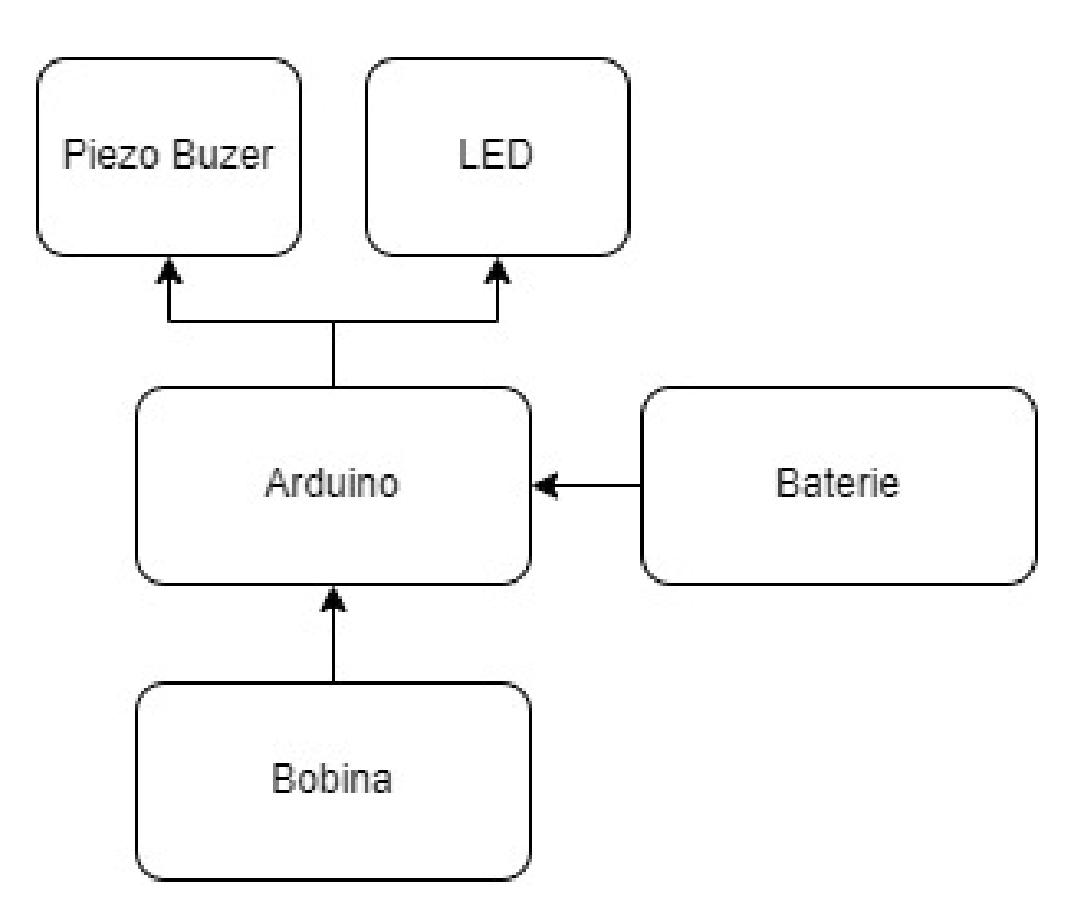

Detectorul de metale utilizează un bobinaj de detectare pentru a genera un câmp electromagnetic. Acesta constă într-un număr de înfășurări de sârmă dispuse în jurul unui miez de ferită. Prin trecerea unui curent electric prin bobinaj, se creează un câmp electromagnetic în jurul său. Atunci când un obiect metalic este adus în apropierea bobinajului de detectare, acesta interacționează cu câmpul electromagnetic generat. Prezența obiectului metalic modifică caracteristicile câmpului electromagnetic și induce o tensiune în bobinaj.

Tensiunea indusă în bobinajul de detectare este preluată și prelucrată. Semnalul prelucrat este apoi

convertit dintr-o valoare analogică într-o valoare digitală utilizabilă de către placa Arduino. Placa Arduino compară valoarea semnalului măsurat cu un prag de detectare predefinit. Dacă valoarea semnalului depășește pragul de detectare, Arduino consideră că un obiect metalic a fost detectat.

## **Hardware Design**

Lista cu componentele necesare este urmatoarea:

- 1. Arduino Uno
- 2. O bobina
- 3. Un condensator
- 4. Mai multi rezistori
- 5. Piezo buzzer
- 6. O dioda
- 7. Baterie
- 8. Switch
- 9. Led-uri
- 10. Breadboard

Lista materiale auxiliare:

- 1. Coada rupta de mop
- 2. Cutie de snack-uri
- 3. Semn hidrant
- 4. Soricei
- 5. Scotch

Schema electrica realizata in Eagle:

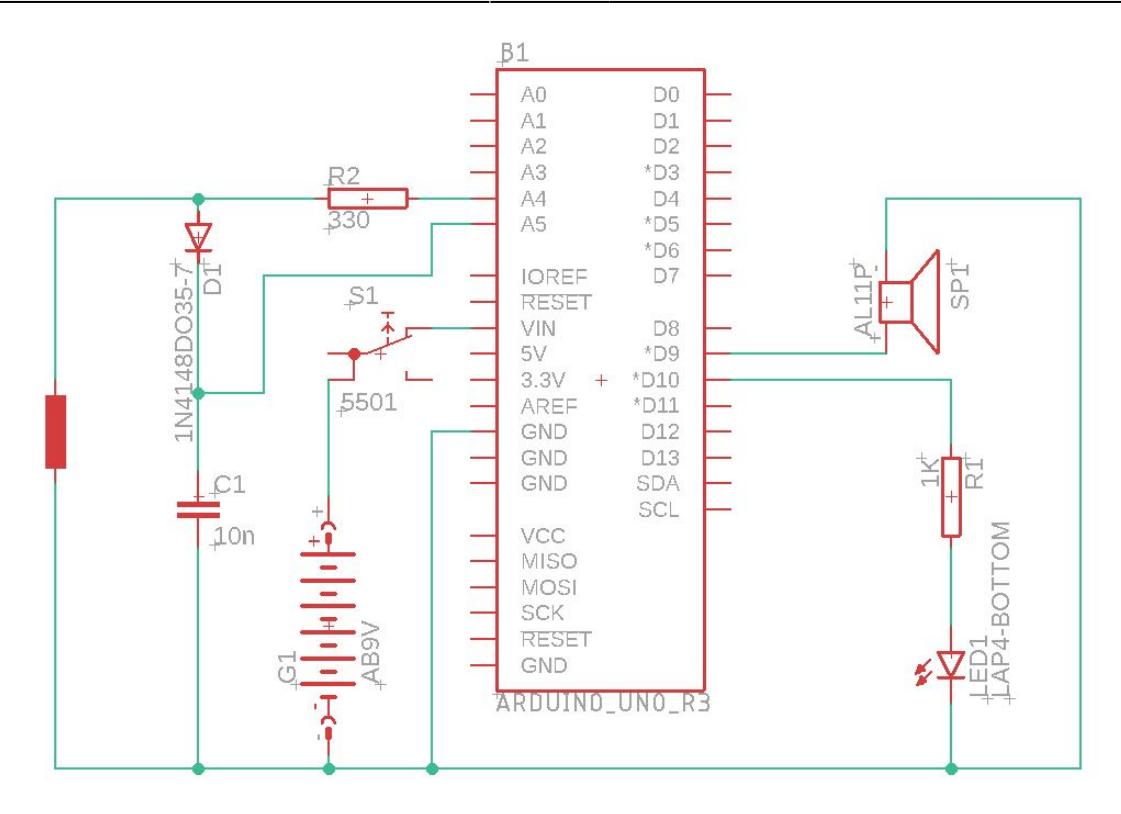

#### Circuitul fizic:

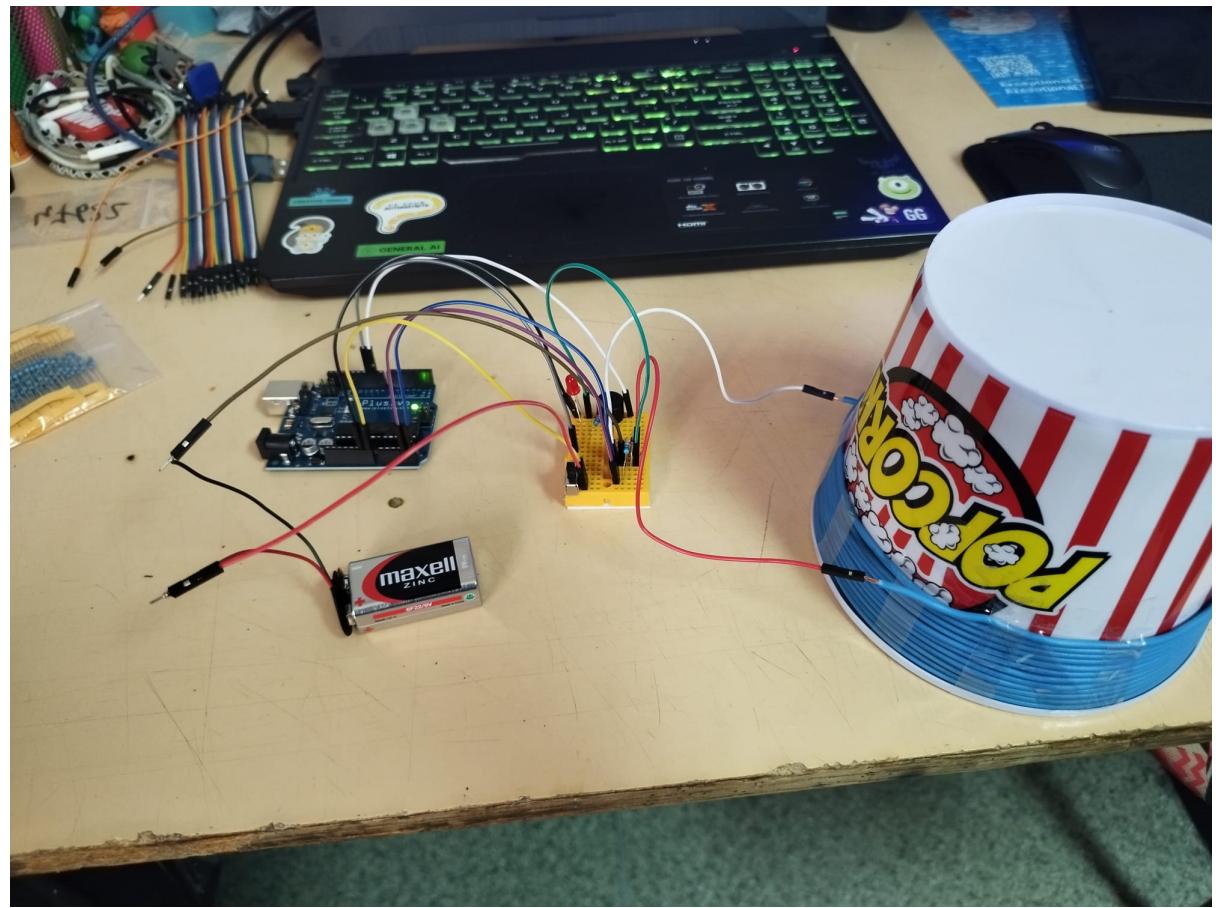

## **Software Design**

#### Ca mediu de dezvoltare am folosit Arduino IDE

Pentru ca detectorul de metale să funcționeze se efectuează o serie de măsurători utilizând bobina inginerită de mine pentru a detecta metalele. În fiecare iterație, se citesc valorile analogice date de bobină. Aceste valori sunt apoi comparate cu o valoare prag, care poate fi ajustată în funcție de sensibilitatea dorită a detectorului. Trebuie luat în calcul și faptul că acesta funcționeză cel mia bine pe metale magnetice.

Dacă valoarea citită de la bobina de inducție depășește pragul setat, înseamnă că un obiect metalic a fost detectat. În acest caz, LED-ul este aprins și buzzer-ul este pornit, generând un sunet de avertizare. Frecvența cu care LED-ul se aprinde și se stinge, iar buzzer-ul scoate sunetul depinde atât de distanța bobinei față de metal, dar și de tipul de metal. Dacă valoarea citită este sub prag, nu se detectează un obiect metalic, iar LED-ul și buzzerul sunt stinse prin setarea pinilor corespunzători la nivelul LOW.

## **Rezultate Obţinute**

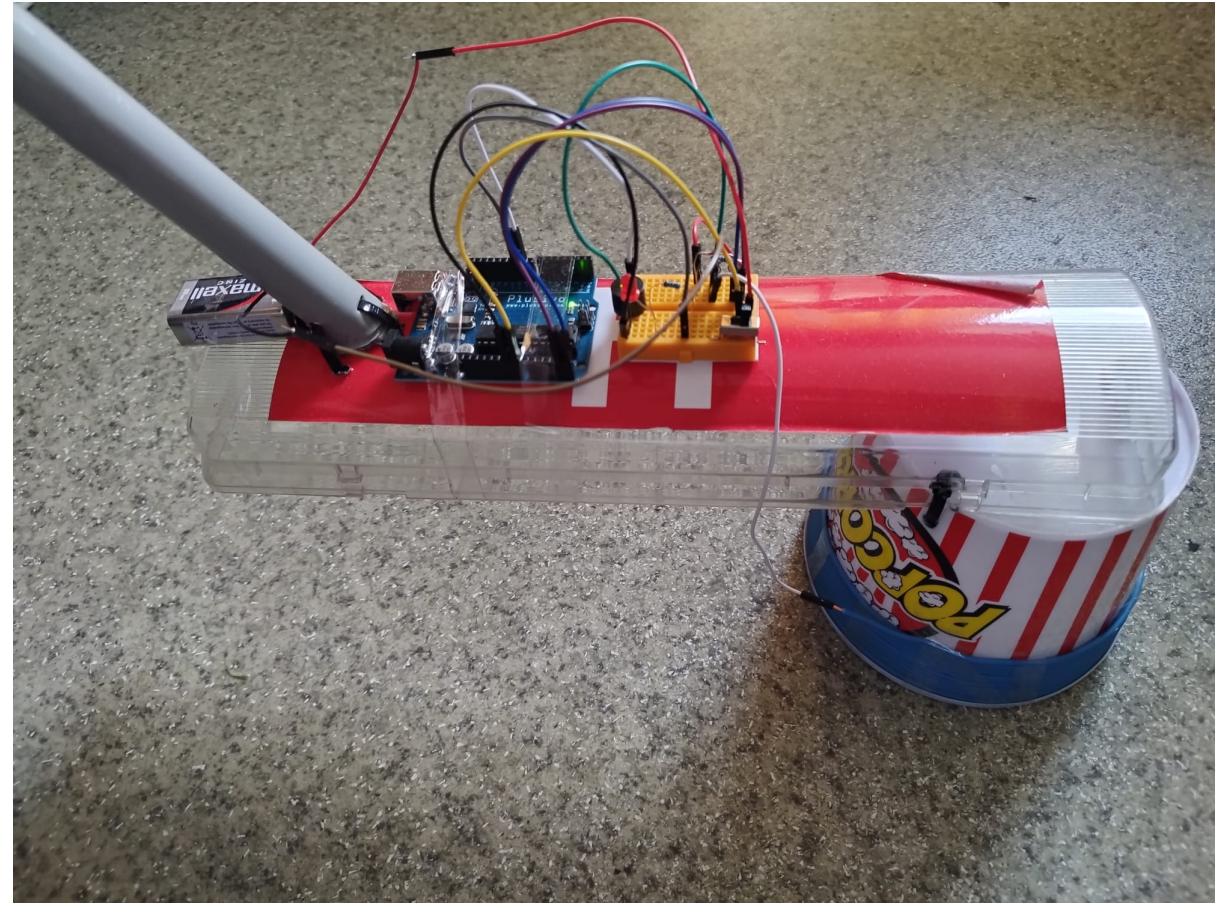

Rezultatul proiectului meu este un detector de metale complet functional:

 $\pmb{\times}$ 

## **Concluzii**

Mi-a placut sa lucrez la proiect si ma bucur ca am avut ocazia sa lucrez fizic cu o placuta arduino. In alta ordine de idei cel mai mult mi-a placut sa asamblez detectorul(sa unesc coada de mop cu semnul de hidrant si cutia de snack-uri) pentru ca sunt handyman si mi se pare relaxant sa fac chestii de genul. Un alt lucru care mi-a placut a fost sa realizez bobina deoarece cablul de cupru pe care l-am folosit a fost unul cumparat la metru din piata si nu avea capete compatibile cu vreun fir arduino asa ca am subtiat cablul cu multa indemanare si cu ajutorul unui patent, facandu-l astfel compatibil cu un capat de tip mama de la un fir dupont.

## **Download**

detector de metale.zip

## **Bibliografie/Resurse**

<https://circuitdigest.com/microcontroller-projects/arduino-metal-detector-circuit-code>

[Export to PDF](http://ocw.cs.pub.ro/?do=export_pdf)

From: <http://ocw.cs.pub.ro/courses/> - **CS Open CourseWare**

Permanent link: **<http://ocw.cs.pub.ro/courses/pm/prj2023/ncaroi/detector-de-metale>**

Last update: **2023/05/28 15:51**